## Inhaltsverzeichni s

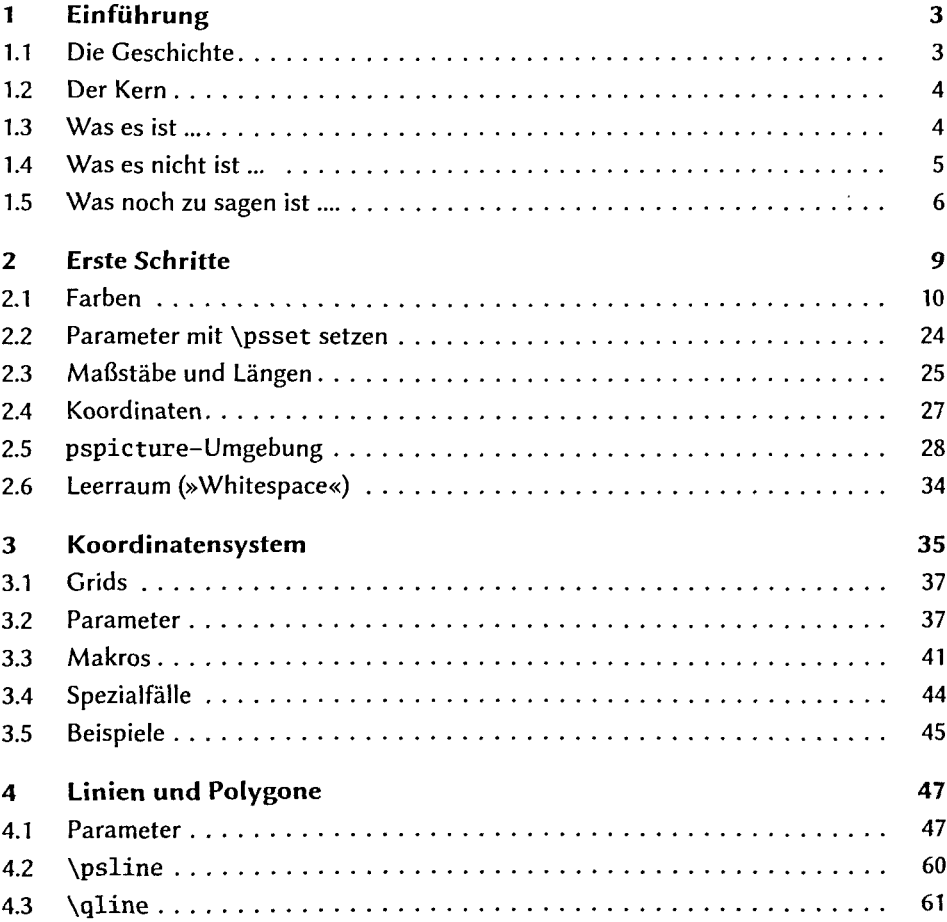

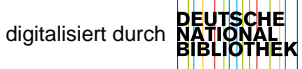

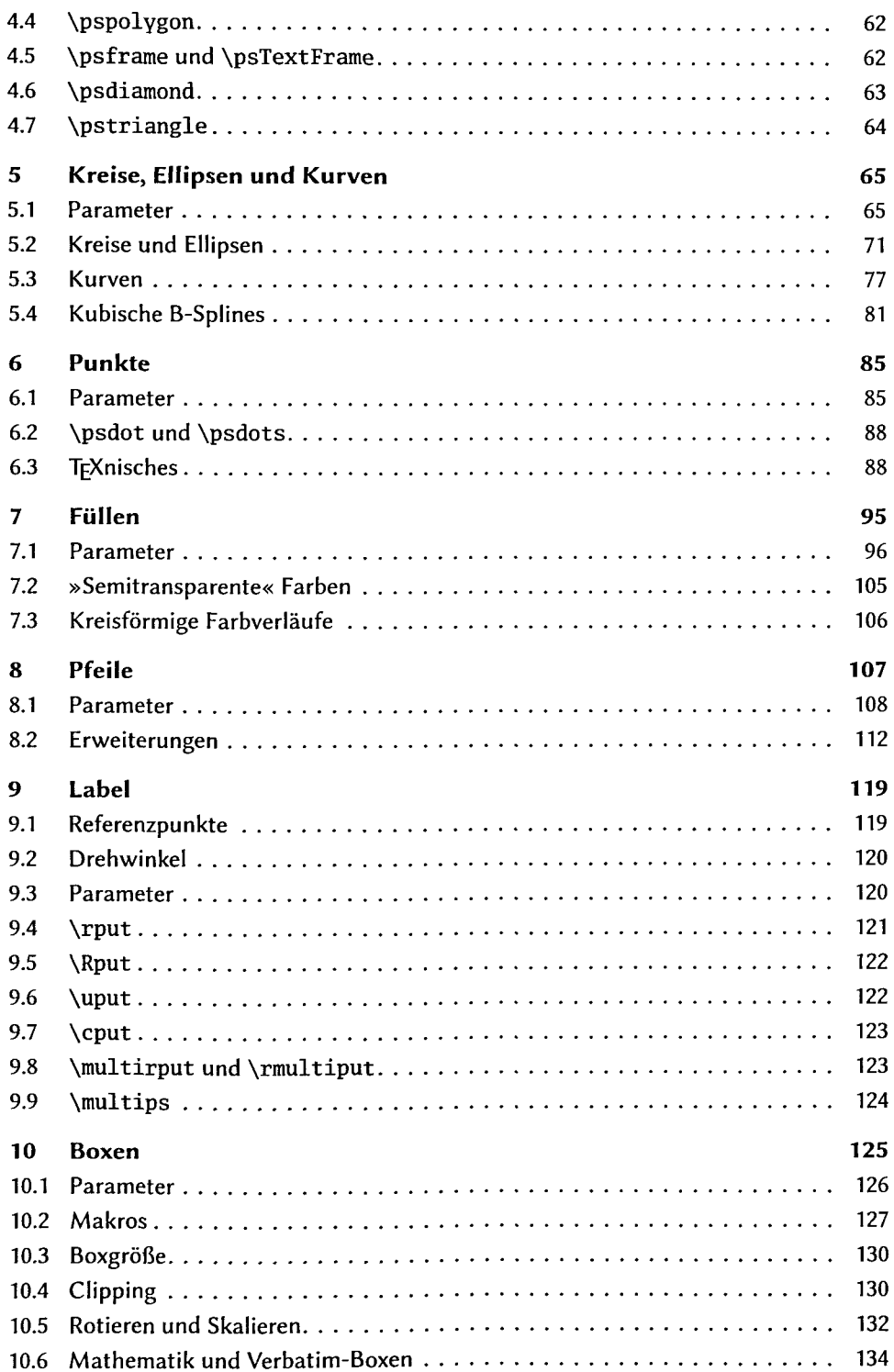

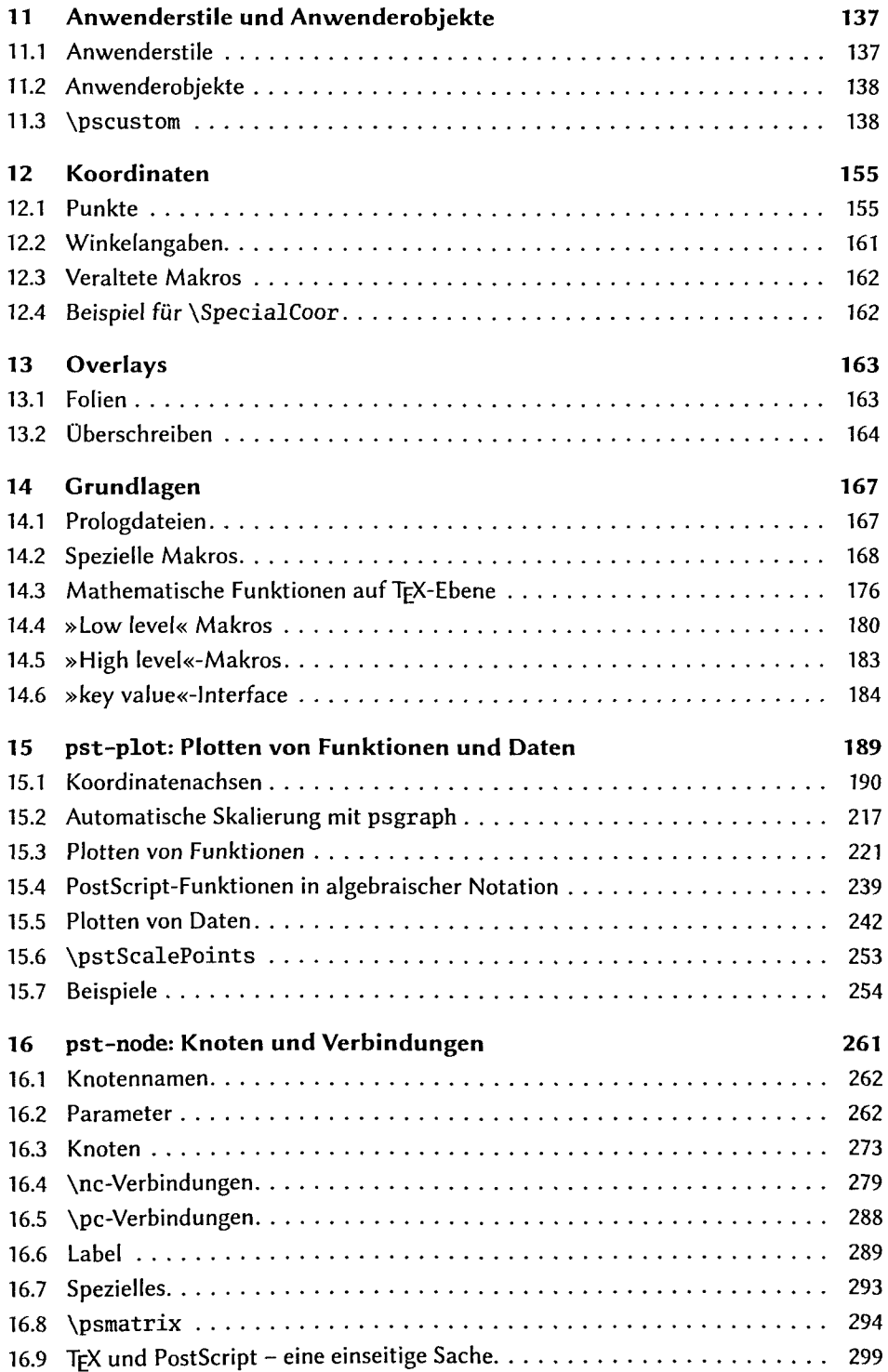

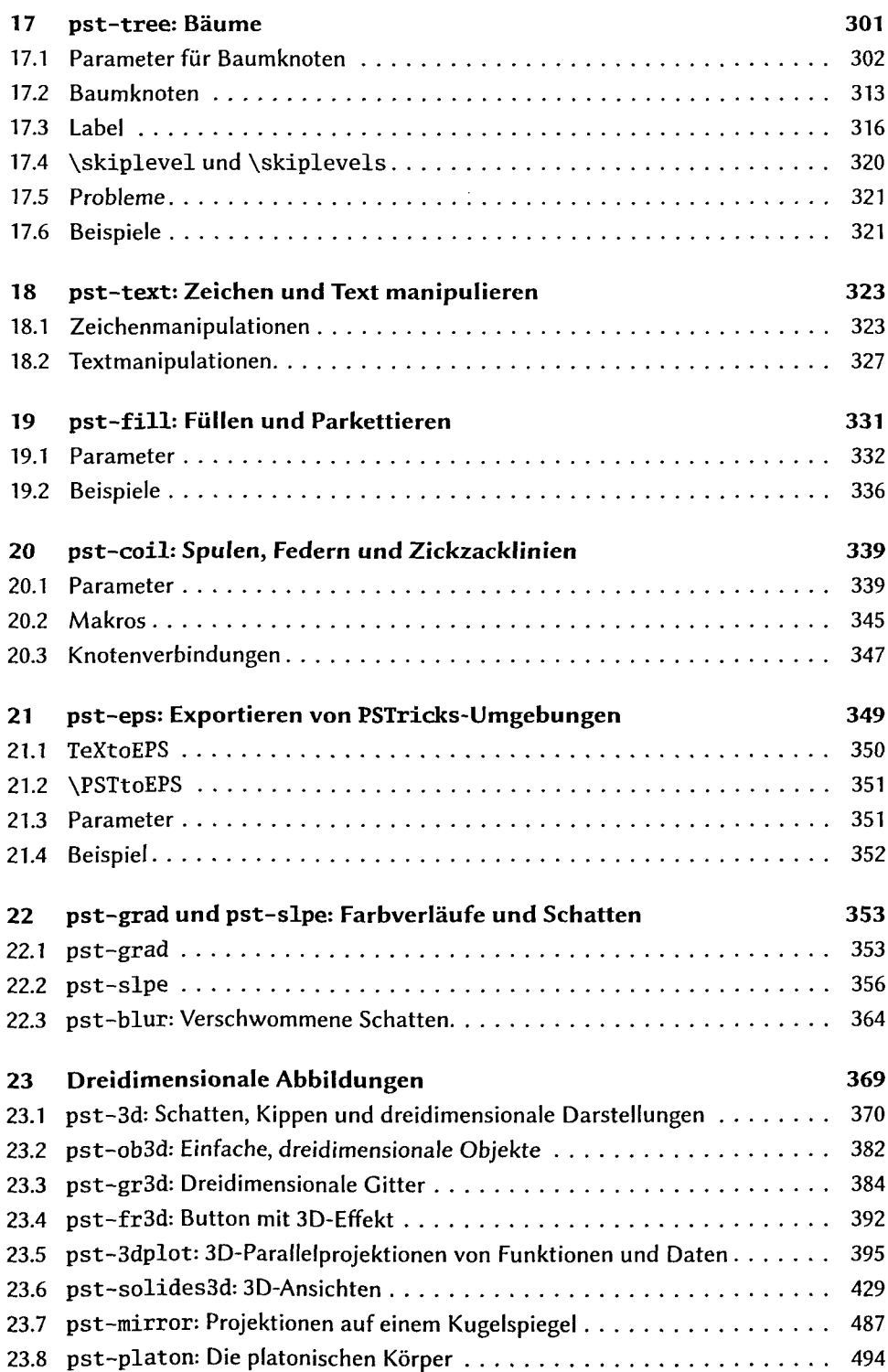

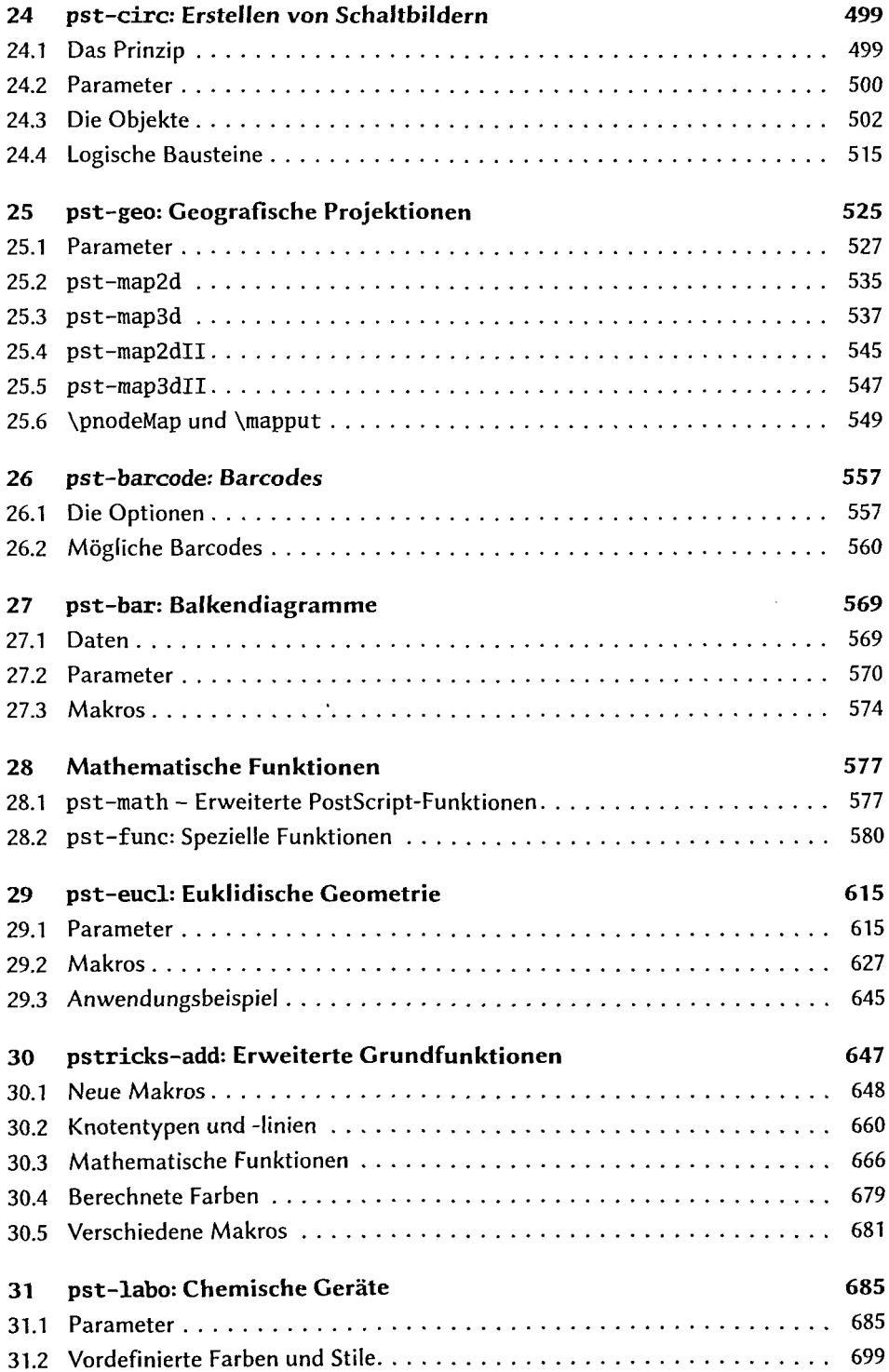

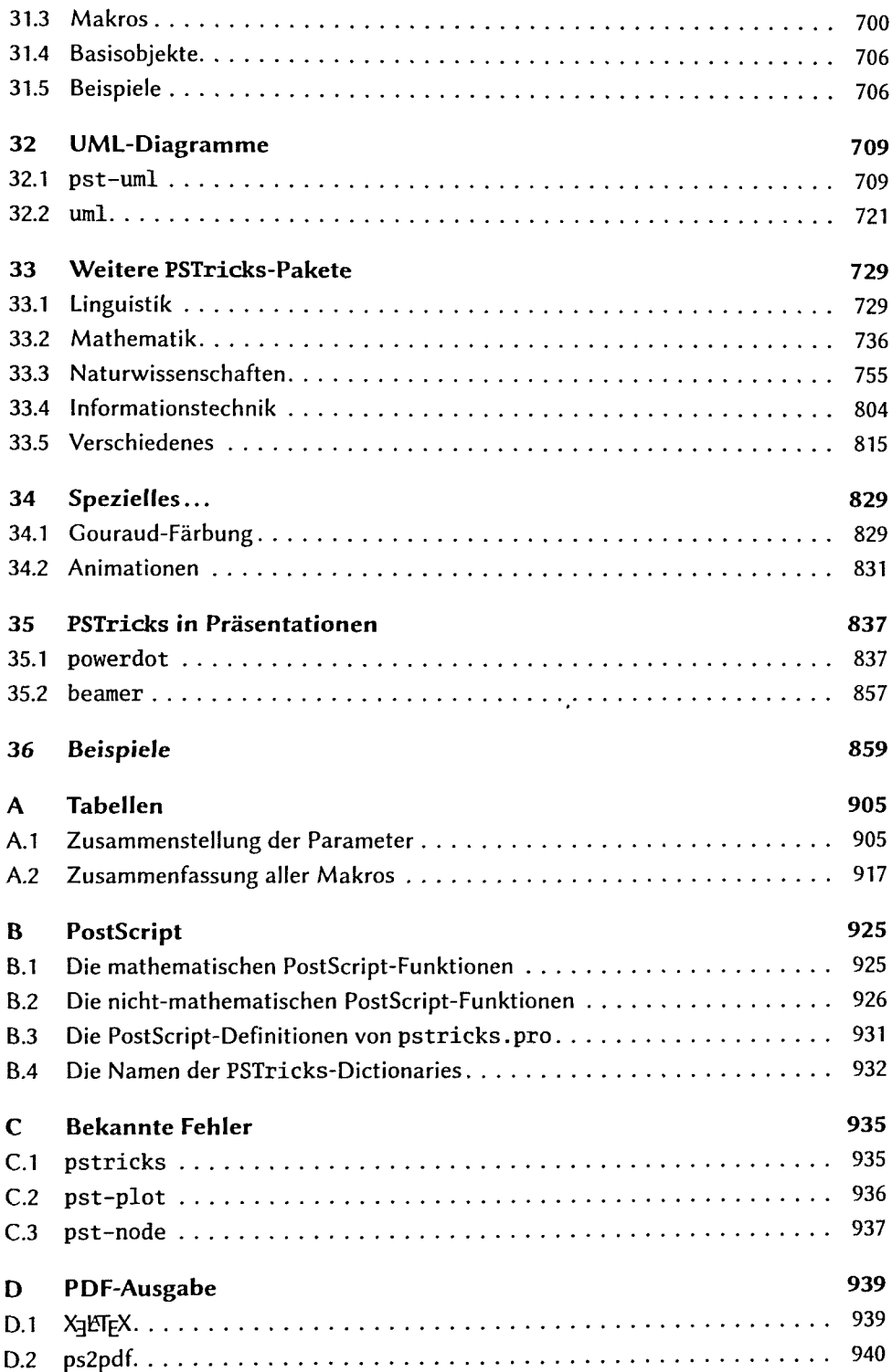

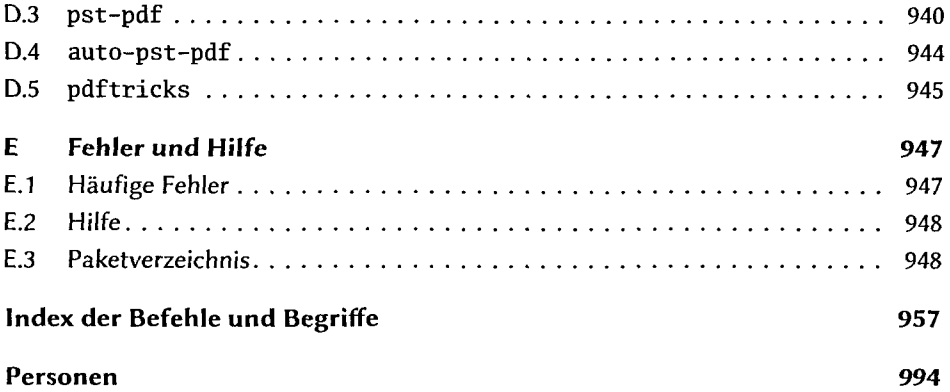